# Schulinterner Lehrplan im Fach **INFORMATIK**

Janusz-Korczak-Realschule Schwalmtal

Stand: 23.11.2020

### **1 Rahmenbedingungen der fachlichen Arbeit**

### **Die Fachschaft Informatik an der Janusz-Korczak-Realschule Schwalmtal**

Die Janusz-Korczak-Realschule wurde im Jahr 2018 mit der Realschule Niederkrüchten fusioniert. Daraus resultiert eine räumliche Aufteilung in die beiden Standorte. Der Lernort in Schwalmtal liegt im Schulzentrum des Stadtteils Waldniel der Gemeinde Schwalmtal und der Standort der ehemaligen Realschule Niederkrüchten befindet sich am Ortsrand der Gemeinde Niederkrüchten. Die Janusz-Korczak-Realschule ist z.Zt. eine Ganztagsschule mit sechs Ganztagsjahrgängen (vier- bis fünfzügig) in Waldniel und zwei Ganztagsjahrgängen im Aufbau in Niederkrüchten (überwiegend zweizügig). Das Einzugsgebiet der Schule umfasst das Stadtgebiet von Schwalmtal, Niederkrüchten sowie die umliegenden Gemeinden Brüggen, Dülken und MG-Hardt. Die Gesamtschülerzahl liegt bei ca. 1100 Schülerinnen und Schülern, unterrichtet von knapp 80 Lehrkräften.

Das Fach Informatik wird an der Janusz-Korczak-Realschule als separates Schwerpunktfach im naturwissenschaftlich-technischen Bereich im Rahmen des Wahlpflichtunterrichts angeboten und ab der Jahrgangsstufe 7 dreistündig unterrichtet. Wegen des Doppelstundenmodells (90-Minuten-Takt) an der Janusz-Korczak-Realschule sind diese drei Stunden auf ein Halbjahr mit zwei und das andere Halbjahr mit vier Stunden verteilt.

Stundentafel:

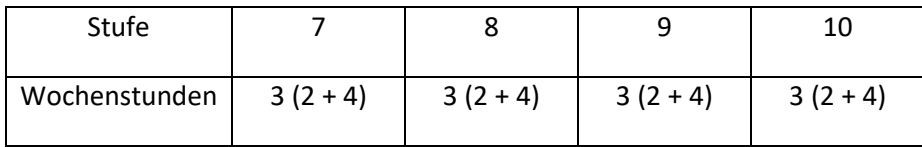

Für die SchülerInnen in der Stufe 7 besteht bei der Neigungskurswahl u.a. die Möglichkeit, den Schwerpunkt MINT zu wählen. Diese MINT-Kurse werden jeweils ein Halbjahr zweistündig in den Stufen 7 und 10 im Fach Informatik unterrichtet. In Informatik werden dort keine schriftlichen Arbeiten geschrieben. Ebenso die Schüler, welche Biologie als Neigungsschwerpunkt gewählt haben werden in den Klassenstufen 7 und 8 in Informatik zweistündig in einem Halbjahr (epochal) unterrichtet. Ab 2018 wurde am Standort Schwalmtal in der Stufe 7 der reine Informatik-Kurs aufgekündigt und stattdessen ein Kombikurs Informatik-Sozialwissenschaften gebildet.

Die Gesamtstundenzahlen in den Jahrgängen 9 und 10 verringert sich durch das dreiwöchige Betriebspraktikum im Jahrgang 9 und die zentralen Abschlussprüfungen im Jahrgang 10. Dies wurde bei der Planung der Unterrichtsvorhaben berücksichtigt.

Der Unterricht des Wahlschwerpunktes Informatik wird auf Grundlage des gültigen Kernlehrplans erteilt. Schwerpunkte sind u.a. der sachgerechte Umgang mit Office-Programmen und Grundlagen der Algorithmik mithilfe von didaktischen Lernumgebungen.

Der Informatikunterricht in den Neigungskursen wird zurzeit von drei Lehrkräften unterrichtet, denen je zwei Computerräume pro Standort zur Verfügung stehen.

#### **Standort Waldniel:**

Der Computerraum IF-01 dient in erster Linie als Unterrichtsraum für die Neigungskurse IF und ist mit elf Computerarbeitsplätzen für die SchülerInnen, einem Computerarbeitsplatz für die Lehrkraft, einem Laserdrucker zur Ausgabe von Schülerarbeiten sowie einem fest installierten Beamer und einer Dokumentenkamera ausgestattet. In der Raummitte befinden sich 22 Arbeitsplätze, z.B. für theoretische Arbeitsphasen. Die Anzahl der PCs bedingt, dass an mehreren Geräten oftmals zu zweit gearbeitet werden muss.

Der Multimediaraum (IF-02) besitzt 15 Schüler-PCs und ansonsten eine dem anderen Raum vergleichbare Ausstattung. Er steht allen Fachschaften zur Verfügung und ist deshalb mit einer Wächtersoftware gegen Manipulationen gesichert.

Alle Computerarbeitsplätze sind an das schulinterne Rechnernetz der Janusz-Korczak-Realschule angeschlossen. Die Lehrkräfte verfügen über individuelle Zugangsdaten zum zentralen Server der Schule. Die SchülerInnen benutzen PC-abhängige Zugänge, die rechnerübergreifenden Zugriff auf die Daten bestimmter Ordner ermöglichen ("Allgemeine Schülerdaten", Laufwerk Y:\). Darüber hinaus sind Freigaben eingerichtet (Laufwerk Z:\), auf die nur die Lehrkräfte und die Benutzer des jeweiligen PCs Zugriff haben. Alle Daten werden auf einem zentralen Server abgelegt und dort redundant gesichert. Die Schule verfügt weiterhin über 15 Windows-Tablets mit Tastatur, die mobil in jedem Unterrichtsraum des Hauptgebäudes eingesetzt werden können. Eine rudimentäre WLAN-Infrastruktur ist im Hauptgebäude vorhanden und wird momentan weiter ausgebaut.

#### **Standort Niederkrüchten:**

Auch hier befinden sich zwei Computerräume mit insgesamt 32 Arbeitsplätzen. Es sind zusätzlich 20 Laptops vorhanden. Die Räume sind teilweise mit interaktiven Whiteboards ausgestattet und werden über das kommunale Rechenzentrum in Krefeld administriert. Da hier mehr Arbeitsplätze zur Verfügung stehen, können die Schüler i.d.R. alleine an einem PC arbeiten.

# **2 Entscheidungen zum Unterricht**

### **Methodik**

Grundsätzlich steht die praktische Arbeit am PC im Vordergrund. Dabei werden unter anderem die folgenden typischen Methoden des Informatikunterrichts verwendet:

- Selbstständiges und eigenverantwortliches Arbeiten am PC
- kurzer Lehrervortrag
- Erstellen eines eigenen Lexikons oder Skripts mit Fachbegriffen
- Lehrgang, Internetlehrgang
- Verantwortliche Nutzung des Internet
- Internetkurs, Onlinekurs, Internetrecherche
- Freiarbeit z.B. mit einer Lernkartei
- Kontinuierliche prakt. Übungen zum Erlernen des 10-Finger-Schreibens am PC (über die vier Jahre verteilt)
- Kurzvorträge, Vorträge, Referate mit Präsentationen
- selbstständige Erarbeitung, praktische Erarbeitung
- Lehrer-Schüler-Gespräche
- Textarbeit
- Erstellen von Dokumentationen
- Workshop (mit Präsentationen)
- Projektorientiertes Arbeiten

# **2.1 Unterrichtsvorhaben**

Die Darstellung der Unterrichtsvorhaben im schulinternen Lehrplan besitzt den Anspruch, sämtliche im Kernlehrplan angeführten Kompetenzen abzudecken. Dies entspricht der Verpflichtung jeder Lehrkraft, alle Kompetenzerwartungen des Kernlehrplans bei den Lernenden auszubilden und zu entwickeln.

Im "Übersichtsraster Unterrichtsvorhaben" (Kapitel 2.1.1) wird die für alle Lehrerinnen und Lehrer gemäß Fachkonferenzbeschluss verbindliche Verteilung der Unterrichtsvorhaben dargestellt. Das Übersichtsraster dient dazu, den Kolleginnen und Kollegen einen Überblick über die Zuordnung der Unterrichtsvorhaben zu den einzelnen Jahrgangsstufen sowie den im Kernlehrplan genannten Kompetenzen, Inhaltsfeldern und inhaltlichen Schwerpunkten zu verschaffen. Um Klarheit für die Lehrkräfte herzustellen und die Übersichtlichkeit zu gewährleisten, werden in der Kategorie "Kompetenzen" an dieser Stelle nur die übergeordneten Kompetenzerwartungen ausgewiesen.

Die Verteilung der Inhalte orientiert sich an folgendem Raster (Änderungen können jedoch aus stundenplantechnischen Gründen von Seiten der Schulleitung vorgenommen werden):

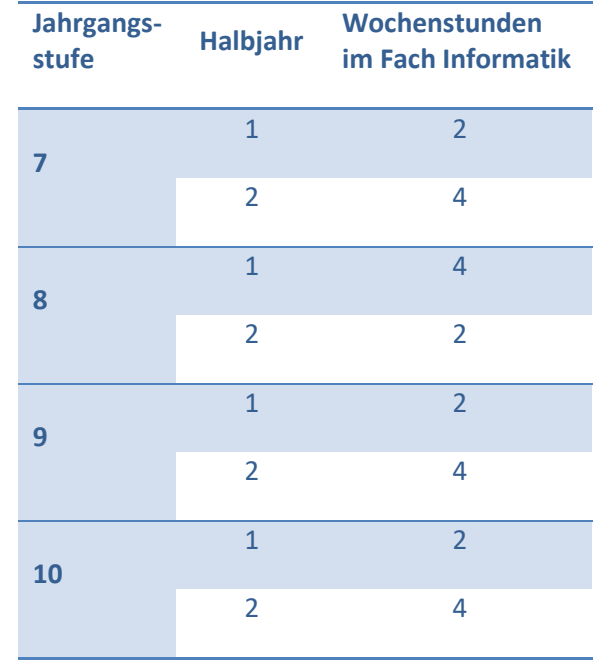

Sollte diese Einteilung aus schulorganisatorischen Gründen geändert werden müssen, muss die Einteilung der zu schreibenden Arbeiten und die Reihenfolge der geplanten Unterrichtsvorhaben entsprechend angepasst werden (siehe Angaben im Kap. Leistungsbewertung).

# **2.1.1 Unterrichtsvorhaben**

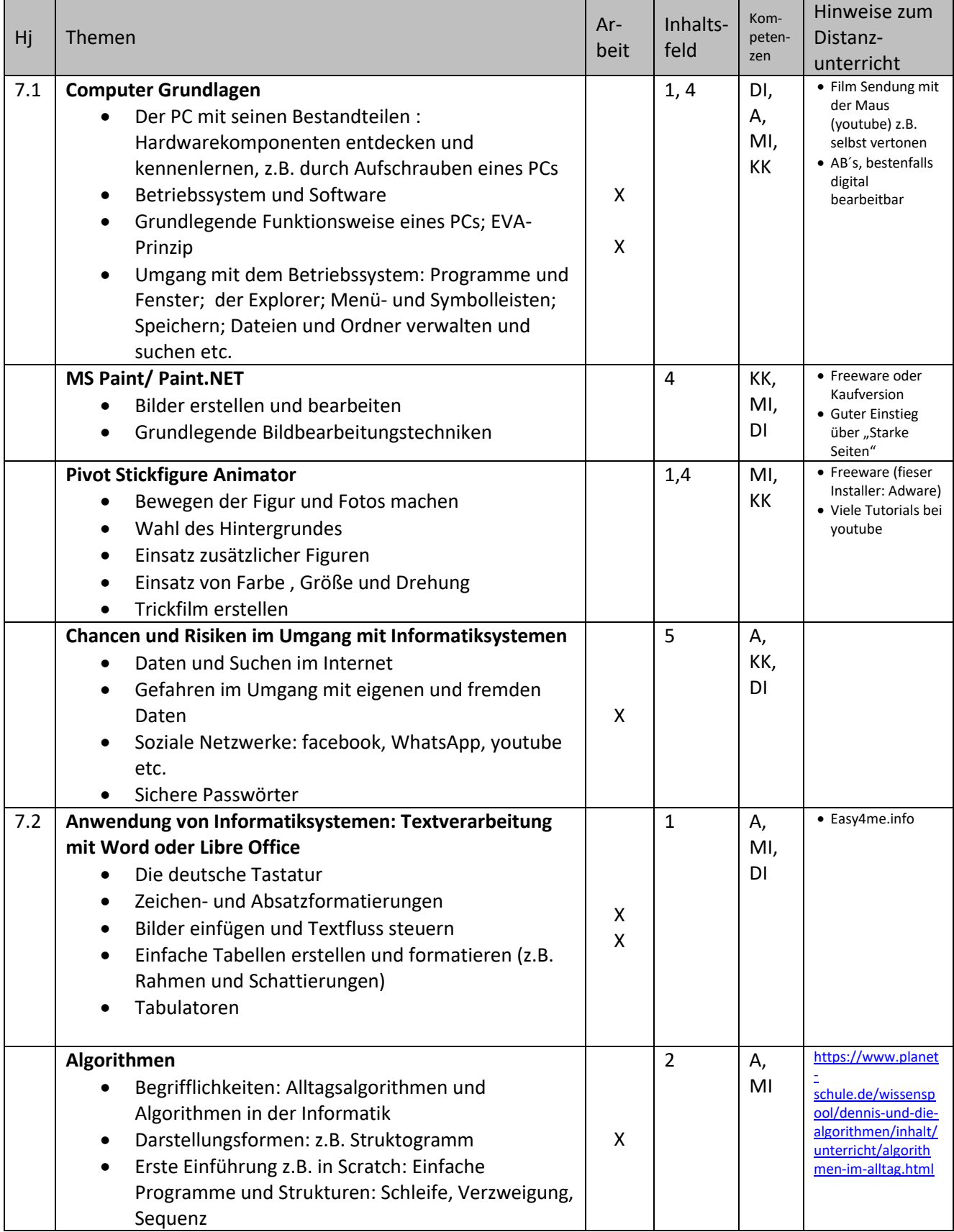

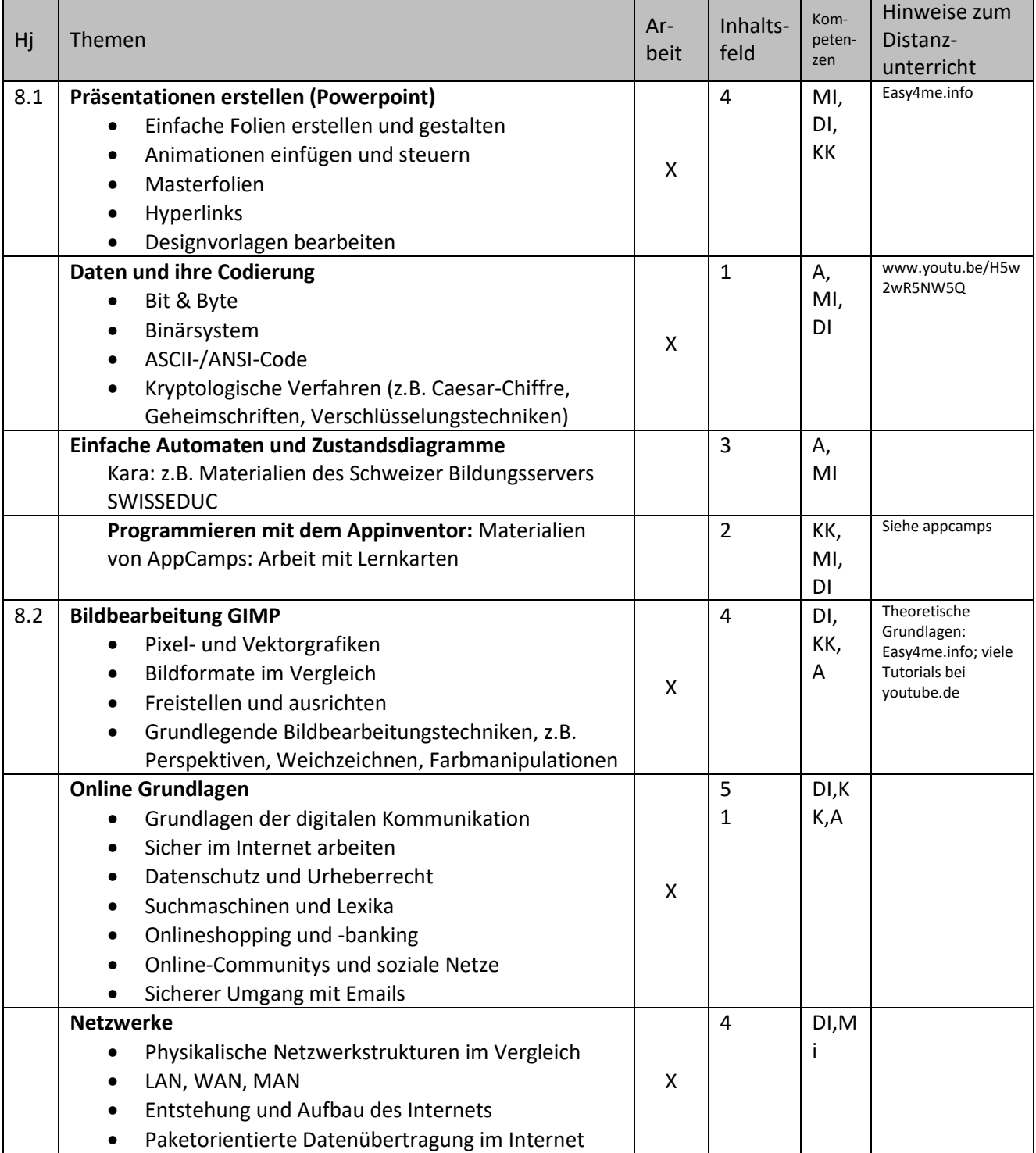

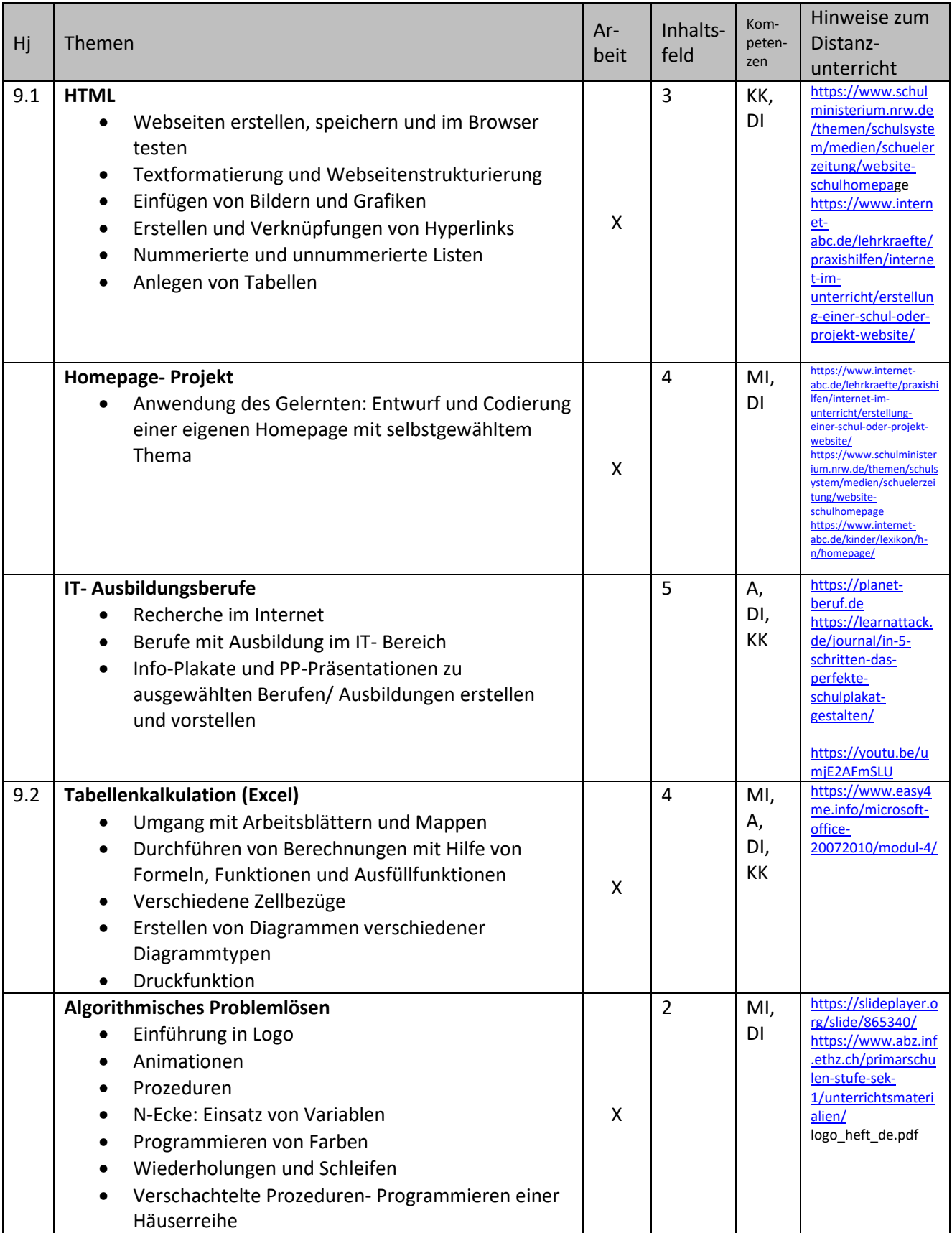

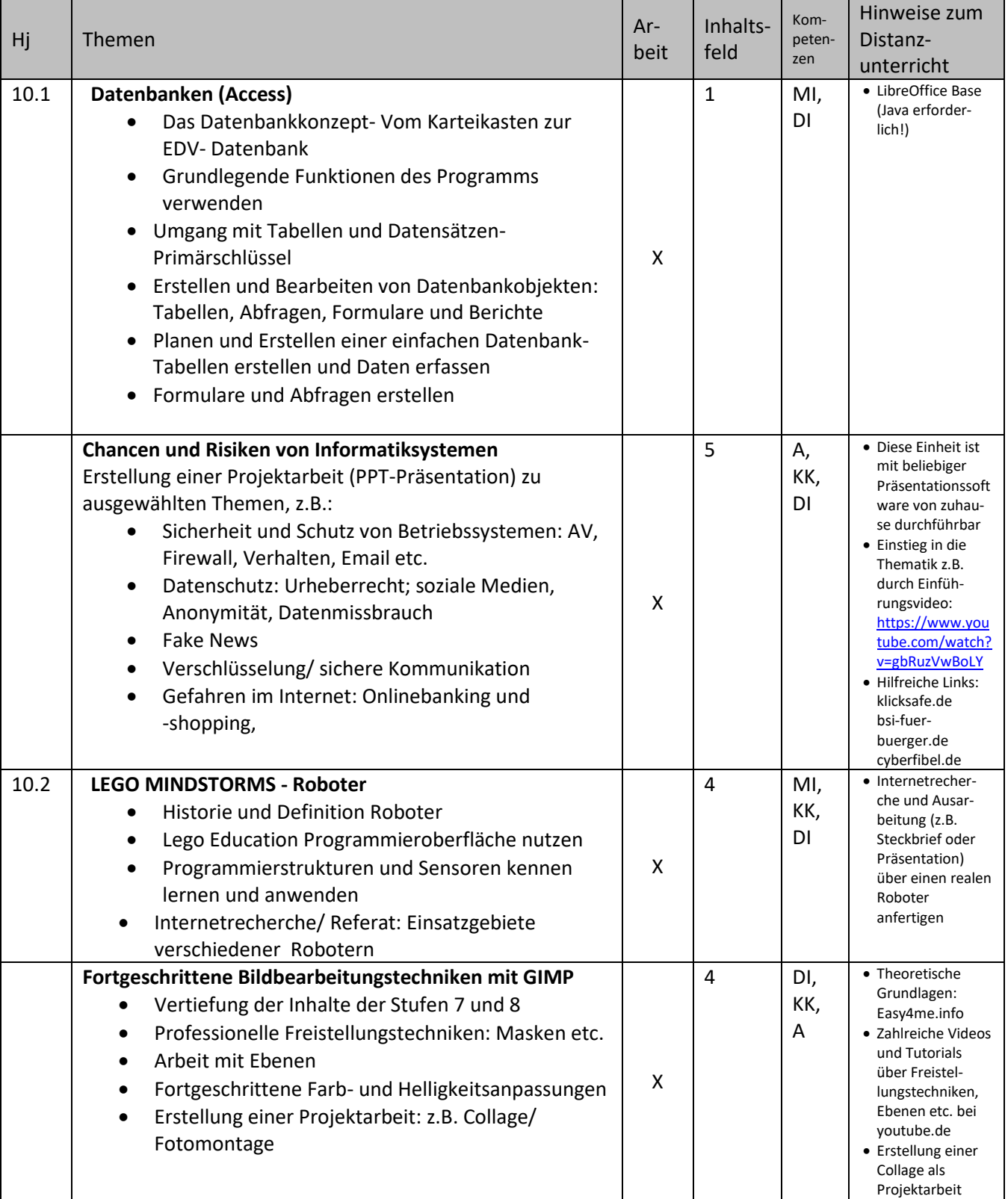

# **Übersicht über die verwendeten Abkürzungen**

### **Kompetenzbereiche**

- A= Argumentieren
- MI= Modellieren und Interpretieren
- DI= Darstellen und Interpretieren
- KK= Kommunizieren und Kooperieren

### **Inhaltsfelder**

- 1. Information und Daten
	- 1.1. Daten und ihre Codierung
	- 1.2. Erfassung, Verarbeitung und Verwaltung von Daten
- 2. Algorithmen
	- 2.1. Algorithmen und algorithmische Grundkonzepte
- 3. Sprachen und Automaten
	- 3.1. Formale Sprachen und einfache Automaten
- 4. Informatiksysteme
	- 4.1. Aufbau und Funktionsweise einfacher Informatiksysteme
	- 4.2. Anwendung von Informatiksystemen
- 5. Informatik, Mensch und Gesellschaft
	- 5.1. Umgang mit Informatiksystemen im Kontext mit gesellschaftlichen und rechtlichen Normen
	- 5.2. Chancen und Risiken der Nutzung von Informatiksystemen

# **2.3 Grundsätze der Leistungsbewertung und Leistungsrückmeldung**

Die Grundsätze der Leistungsbewertung im Fach Informatik richten sich nach den Vorgaben des Kernlehrplans im Fach Informatik. Die Fachschaft Informatik hat außerdem folgende Regelungen für das Fach Informatik festgelegt:

#### **Bewertung schriftlicher Lernzielkontrollen**

**Schriftliche Kursarbeiten** sollen die folgenden Überprüfungsformen enthalten:

- Darstellungs- und Dokumentationsaufgabe
- Entscheidungs- und Bewertungsaufgabe
- Gestaltungs- und Konstruktionsaufgabe
- Analyse- und Parameteraufgabe
- Optimierungsaufgabe

#### **Anzahl und Dauer der schriftlichen Arbeiten**

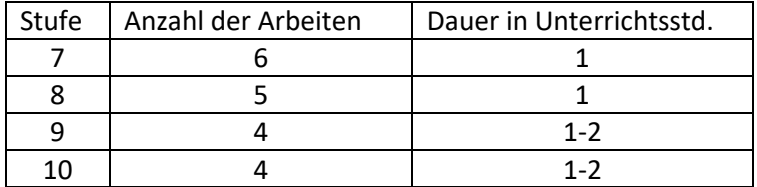

Die Anzahl der schriftlichen Arbeiten in Stufe 8 werden wie folgt festgelegt:

In dem Halbjahr, in dem Informatik vierstündig unterrichtet wird, werden drei Arbeiten geschrieben und im Halbjahr mit nur zwei Wochenstunden entsprechend nur zwei Arbeiten.

In allen anderen Jahrgängen werden die Arbeiten gleichmäßig auf beide Halbjahre verteilt.

Schriftliche Lernzielkontrollen werden nach dem folgenden **Punkteschema** bewertet:

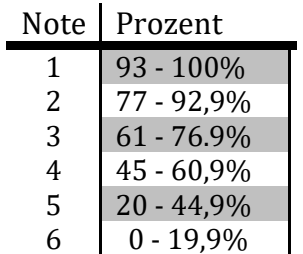

Eine Kursarbeit in Informatik kann auch **praktische Anteile** an einem prozessorgesteuerten Gerät enthalten.

Gemäß §6 Abs. 8 der APO-S I kann einmal pro Schuljahr eine Kursarbeit durch eine **andere** schriftliche, in Ausnahmefällen auch nicht schriftliche gleichwertige **Lernerfolgsüberprüfung ersetzt** werden.

#### **Verhältnis schriftliche Leistungen - sonstige Mitarbeit:**

Die schriftlichen Leistungen werden mit einem Anteil von ca. 50 % an der Gesamtnote gewichtet. Die anderen ca. 50% werden aus Kombinationen der folgenden Leistungen bestimmt:

#### **Sonstige Mitarbeit**, z.B.:

- Mündliche Beiträge zum Unterrichtsgespräch: dabei ist neben der reinen Quantität insbes. auch die Qualität der Aussagen angemessen zu berücksichtigen.
- Praktische Beiträge, z.B. Präsentationen und/oder Arbeitsergebnisse am prozessorgesteuerten Gerät (PC, Roboter etc.).
- Schriftliche Beiträge, wie z.B. Protokolle, Hefte und Mappen.
- Kurze schriftliche Übungen, z.B. Hausaufgabenüberprüfungen oder Lernzielkontrollen.
- Sonstige Beiträge, z.B. Recherche, Befragung, Projekt, Mitarbeit und Ergebnisse von Partnerund Gruppenarbeit, Kurzvorträge und Referate.

#### **Überprüfungsformen**

Die Überprüfung der Kompetenzen (schriftlich, mündlich) erfolgt über die Anwendung des gesamten Spektrums an Überprüfungsformen.

- **Darstellungs- und Dokumentationsaufgabe**, z.B.
	- Dokumentation von Sachverhalten in Tabellen oder Diagrammen und Auswahl geeigneter Darstellungsformen
- **Entscheidungs- und Bewertungsaufgabe**, z.B.
	- Abwägen zwischen dem Einsatz verschiedener Informatiksysteme zur Lösung bestimmter Sachprobleme
- **Gestaltungs- und Konstruktionsaufgabe,** z.B.
	- Entwicklung eines informatischen Modells für ein Sachproblem durch Abstraktion auf einen informatischen Kern
- **Analyse- und Parameteraufgabe**, z.B.
	- Analyse informationstechnischer Modelle oder Bewertung des Modellbildungsprozesses.
- **Optimierungsaufgabe**, z.B.
	- Vereinfachung und Optimierung von (Programm-) Abläufen

Weitere Informationen zur Leistungsbewertung, insbesondere mit Blick auf das Distanzlernen, finden sich im Konzept zum Distanzlernen der Janusz-Korczak-Realschule.

# **2.4 Fächerübergreifendes Arbeiten**

Fächerübergreifendes Arbeiten in der Informatik spielt eine große Rolle an der Janusz-Korczak-Realschule. Die Schülerinnen und Schüler profitieren von den gelernten Inhalten in unterschiedlichen Fächern. Bei der Ausarbeitung von Referaten, z.B. in Biologie oder Erdkunde, helfen die erworbenen Fertigkeiten und Fähigkeiten im Umgang mit einer Präsentationssoftware, sowie bei der Informationsbeschaffung/ Recherche durch das Internet enorm. Auch der Umgang mit Textverarbeitungsprogrammen oder einer Tabellenkalkulation hilft in Fächern wie beispielsweise Deutsch oder Mathematik.

Mit Hinblick auf die mögliche Einrichtung zukünftiger Tablet-Klassen bildet der Informatikunterricht einen wichtigen Baustein, die erworbenen Kompetenzen fächerübergreifend in den (anderen) Unterricht einzubringen und sicher mit den Geräten umgehen zu können.

# **2.5 Berufswahlvorbereitung**

Das Fach Informatik ist als sehr bedeutsam bei der Vorbereitung auf eine berufliche Tätigkeit anzusehen, da der Computer und ein fachgerechter Umgang mit diesem in fast jedem Ausbildungsberuf unverzichtbar geworden ist. In den Unterrichtsvorhaben der Stufe neun "IT-Ausbildungsberufe" wird ein direkter Bezug zu verschiedenen möglichen Arbeitsfeldern des von den Schülerinnen und Schülern gewählten Neigungsschwerpunktes hergestellt, in dem die Berufe dort detailliert vorgestellt werden. Dies soll grundlegende Einblicke in die Vielfalt von IT-Berufen vermitteln und die Entscheidungsfindung bei der Berufswahl erleichtern.